Sql Server [Management](http://docs.westpecos.com/get.php?q=Sql Server Management Studio Print Database Diagram) Studio Print Database Diagram >[>>>CLICK](http://docs.westpecos.com/get.php?q=Sql Server Management Studio Print Database Diagram) HERE<<<

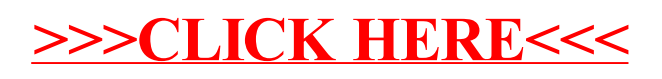